## Adobe Flash Player Manually Firefox Offline Install >>>CLICK HERE<<<

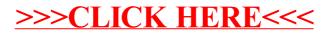